## **G Computer Guide**

Right here, we have countless books **G Computer Guide** and collections to check out. We additionally pay for variant types and then type of the books to browse. The tolerable book, fiction, history, novel, scientific research, as competently as various extra sorts of books are readily available here.

As this G Computer Guide, it ends occurring visceral one of the favored book G Computer Guide collections that we have. This is why you remain in the best website to look the amazing ebook to have.

**The Complete Guide to Blender Graphics** John M. Blain 2016-03-30 Blender is a free and open source graphics program for computer modeling and animation. It contains all the tools necessary for creating models and scenes that may be made into still images or animated movies. Like its predecessors, the third edition of The Complete Guide to Blender Graphics: Computer Modeling and Animation provides a single, comprehensive, up-to-date source for using Blender. It introduces the Blender features with examples and diagrams referenced to the graphical user interface (GUI), the arrangement of windows and panels containing the controls for operating the program. In addition to revisions to match the most recent version of Blender, fresh examples have been added. The contents have been organized into a building-block fashion, presenting basic subjects such as textures and lighting in the early chapters before explaining their roles in more complex techniques such as fluid and smoke simulation in later chapters. The book also covers alterations that have been made to the GUI and significantly expands discussions of advanced features, enabling veteran and beginning users to take advantage of the full potential of Blender. This book also has a companion website, www.silverjb.limewebs.com, offering supplementary material for using further advanced techniques once the concepts and methods presented in the book have been adequately mastered. These techniques include fracturing, building walls or obstacles that can be demolished, dynamic painting, and path animation. Blender is a program in constant development, with new features being added progressively. This new edition of The Complete Guide to Blender Graphics gives detailed instruction on the latest version of the program. Using visual references and practical examples, it removes the frustration from the learning process in using the basic and advanced capabilities of Blender.

**New Guide To Computer Networking Handbook For Beginners And Dummies** Layla Wood 2021-04-19 Computers nd the Internet have hanged this world and our lifest living and few the lat decades. A f wd decades. A few decades. A few decades. A f wd d a long when we nt d t d long d t n trunk call t had to go thrugh a series of the unit of the temake the make hand be very costly to make the make the make the b th nt rm ft mas well mn. However, things have hing dv ranged of advanced technologies have been introduced now. Toda we ju the dit touch a small butten wthin fraction of a fraction of a can make a call, and the the message, v hl fmrthn ,internet & mutr.Thmjrf trthtl bhndth nn other than Comut r Ntwrk. It is than computed by a media link. A node computed by a media link. A node can any device und as a modem, rinter requirer which have the bitt generated by the ther nodes verthed the network is not the network.Computer Network is not interesting the two mutr rwe network gruf mutrinkdt n mutrt communicate with another mutrit tas b f mmun t hn I g (IT). It is the form the computing devices and her conformation and reserves in the reserve information tw nthm. The devinntwrk r nnt db mmunt nlnk (v h rd t by D t C mmunt n S t m.An x m l f m ut rnetwork nlu

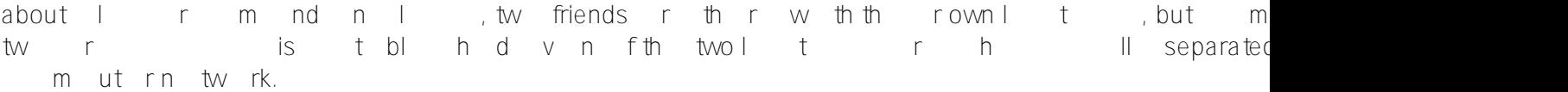

**Language Arts Computer Book** Wayne Dickson 1984 Explains how to select a computer system, shows how computers can help teach reading, writing, grammar, and literature, and looks at word processing, computer languages, and graphics

**Computer and Information Security Handbook** John R. Vacca 2012-11-05 The second edition of this comprehensive handbook of computer and information security provides the most complete view of computer security and privacy available. It offers in-depth coverage of security theory, technology, and practice as they relate to established technologies as well as recent advances. It explores practical solutions to many security issues. Individual chapters are authored by leading experts in the field and address the immediate and long-term challenges in the authors' respective areas of expertise. The book is organized into 10 parts comprised of 70 contributed chapters by leading experts in the areas of networking and systems security, information management, cyber warfare and security, encryption technology, privacy, data storage, physical security, and a host of advanced security topics. New to this edition are chapters on intrusion detection, securing the cloud, securing web apps, ethical hacking, cyber forensics, physical security, disaster recovery, cyber attack deterrence, and more. Chapters by leaders in the field on theory and practice of computer and information security technology, allowing the reader to develop a new level of technical expertise Comprehensive and up-to-date coverage of security issues allows the reader to remain current and fully informed from multiple viewpoints Presents methods of analysis and problem-solving techniques, enhancing the reader's grasp of the material and ability to implement practical solutions

Coding Games in Scratch Jon Woodcock 2019-08-06 A step-by-step visual guide to building your own computer games using Scratch 3.0 Scratch 3.0 has landed, so stay ahead of the curve with this fully updated guide for beginner coders. Kids will love the step-by-step, visual approach that makes even the most difficult coding concepts fun and easy to understand. Coding Games in Scratch, 2nd Edition, blends coding theory with the practical task of creating exciting games. Children learn the fundamentals of computer programming by seeing how to build their own games. Coding theory is taught through practical tasks, so young programmers don't just learn how computer code works; they learn why it's done that way. Jumpy Monkey shows them how to simulate gravity in their games, or they can give Dog's Dinner a try to learn about collision detection. Once they've zoomed through the book, the possibilities are endless!

## *Computers in Libraries* 1999

## Computer Guide for Pilots Larry Reithmaier 1978-06

*Computer Data Center Design* Robert F. Halper 1985 This book presents a major design and construction criteria for planning a new computer data center. It emphasizes operational aspects, and also provides practical models and guidelines for scheduling, preparing layouts, networks and project management techniques and includes excellent flow-chart illustrations. Computer Data Center Design shows how important design and construction considerations are related to designing, remodeling and relocating data centers.

The Complete Guide to Blender Graphics John M. Blain 2016-04-19 While Blender is a wonderful free and open source program for computer modeling and animation, there has been a lack of unified, up-todate documentation for beginners. Removing the frustration from the learning process, The Complete Guide to Blender Graphics: Computer Modeling and Animation helps beginners understand the basics of computer animati

*Computer Science* Alison Page 2016-11-19 With a practical approach and a strong emphasis on problem solving and computational thinking skills, this new revision guide includes all the essential tools to build exam confidence. Closely matched to the Student Book, it is packed with key ideas and practice questions. Written by highlyexperienced authors and examiners, Complete Computer Science helps to deliver the strongest exam results.

National University of Singapore Computer Centre Unix Guide National University of Singapore. Computer Centre 1994

**G Suite For Dummies** Paul McFedries 2020-07-30 Get fast answers to your G Suite questions with this friendly resource G Suite For Dummies is the fun guide to the productivity suite that's quickly winning over professional and personal users. This book shares the steps on how to collaborate in the cloud, create documents and spreadsheets, build presentations, and connect with chat or video. Written in the easy-to-follow For Dummies style, G Suite For Dummies covers the essential components of Google's popular software, including: Google Docs for word processing Gmail for email Google Calendar for scheduling and day planning Google Sheets for spreadsheet functionality Google Drive for data storage Google Hangouts and Google Meet for videoconferencing and calling capability The book helps navigate the G Suite payment plans and subscription options as well as settings that ensure your own privacy and security while operating in the cloud. Perfect for anyone hoping to get things done with this tool, G Suite For Dummies belongs on the bookshelf of every G Suite user who needs help from time to time.

Computer Software in Music and Music Education Barton K. Bartle 1987

**Computers in Veterinary Practice** Robert G. Jones 1986 A desktop computer guide for use in veterinary practice management.

**Computer Forensics InfoSec Pro Guide** David Cowen 2013-03-19 Security Smarts for the Self-Guided IT Professional Find out how to excel in the field of computer forensics investigations. Learn what it takes to transition from an IT professional to a computer forensic examiner in the private sector. Written by a Certified Information Systems Security Professional, Computer Forensics: InfoSec Pro Guide is filled with real-world case studies that demonstrate the concepts covered in the book. You'll learn how to set up a forensics lab, select hardware and software, choose forensic imaging procedures, test your tools, capture evidence from different sources, follow a sound investigative process, safely store evidence, and verify your findings. Best practices for documenting your results, preparing reports, and presenting evidence in court are also covered in this detailed resource. Computer Forensics: InfoSec Pro Guide features: Lingo—Common security terms defined so that you're in the know on the job IMHO—Frank and relevant opinions based on the author's years of industry experience Budget Note—Tips for getting security technologies and processes into your organization's budget In Actual Practice—Exceptions to the rules of security explained in real-world contexts Your Plan—Customizable checklists you can use on the job now Into Action—Tips on how, why, and when to apply new skills and techniques at work

Doing Qualitative Research Using Your Computer Chris Hahn 2008-04-11 'I find your straightforward writing style an absolute joy, such a breath of fresh air!' - Angie Ash, PhD student '...thank you very much for your accessible language, clear lay out and practical applied approach. I suspect that this book will never be far from my side over the next 4 years!!' - Mayen Konarski, PhD student Using straight-forward language Doing Qualitative Research Using Your Computer walks readers through the process of managing and streamlining research projects using commonly available Microsoft software applications. Drawing on a wide range of examples to demonstrate how easy it is to use such software, this guide is full of useful hints and tips on how to manage research more efficiently and effectively, including: - Formatting transcripts for maximum coding efficiency in Microsoft Word - Using features of Word to organize the analysis of data and to facilitate efficient qualitative coding - Synchronizing codes, categories, and important concepts between Microsoft Word and Microsoft Access - Efficiently storing and analyzing the qualitative data in Microsoft Excel - Creating flexible analytic memos in Access that help lead the researcher to final conclusions Ideal for those students or researchers who don't want to invest in expensive specialised software packages, this guide will be an invaluable companion for anyone embarking on their own research project.

*Essential Computer Hardware* Kevin Wilson 2018-04-11 Bits, bytes, RAM, CPUs, hard drives and dvd drives. Master the geeky acronyms and simplify computer hardware & terminology with ease. This book is great for beginners, a basic computing class, or someone looking to buy a computer.

**Computer Literacy BASICS** Connie Morrison 2012-03-02 Bring your computer literacy course back to the BASICS. COMPUTER LITERACY BASICS: A COMPREHENSIVE GUIDE TO IC3 provides an introduction to computer concepts and skills, which maps to the newest Computing Core Certification (IC3) standards. Designed with new learners in mind, this text covers Computing Fundamentals, Key Applications, and Living Online - everything students need to pass the IC3 exam, and finish the course as confident computer users.

Information Management in Computer Integrated Manufacturing Heimo H. Adelsberger 1995-08-21 This book presents a modern and attractive approach to computer integrated manufacturing (CIM) by stressing the crucial role of information management aspects. The 31 contributions contained constitute the final report on the EC Project TEMPUS No. 2609 aimed at establishing a new curriculum and regular education in the new field of information management in CIM at European universities. Much attention was paid to the style of writing and coverage of the important issues. Thus the book is particularly suited as a text for students and young scientists approaching CIM from different directions; at the same time, it is a comprehensive guide for industrial engineers in machine engineering, computer science, control engineering, artificial intelligence, production management, etc.

**Build Your Own Gaming PC** Adam Barnes 2019-11-26 This updated edition of the Build Your Own Gaming PC Manual will help readers get the performance they want on a budget they can afford. Whether you want the cutting-edge technology or are just interested in streaming video for playing the latest hit games, readers will find the guidance needed to make their perfect PC a reality. Regardless of if they are looking to upgrade an existing computer or build a new one from scratch, they'll be able to play the newest games in style and be ready to face the challenges of next year's hottest titles. The new edition includes information on virtual reality, along with all the latest software, accessories and video technology.

*Measuring Computer Performance* David J. Lilja 2005-09-08 Sets out the fundamental techniques used in analyzing and understanding the performance of computer systems.

Read Me First! Sun Technical Publications 2003 bull; The must-have reference for every technical writer, editor, and documentation manager bull; Provides all the information you need to document hardware, software, or other computer products bull; Written by award-winning documentation experts at Sun Technical Publications, Read Me First! is the most comprehensive quide to creating documentation that is clear, consistent, and easy to understand

**The Definitive Guide to How Computers Do Math** Clive Maxfield 2005-09-27 The Basics of Computer Arithmetic Made Enjoyable and Accessible-with a Special Program Included for Hands-on Learning "The combination of this book and its associated virtual computer is fantastic! Experience over the last fifty years has shown me that there's only one way to truly understand how computers work; and that is to learn one computer and its instruction set-no matter how simple or primitive-from the ground up. Once you fully comprehend how that simple computer functions, you can easily extrapolate to more complex machines." -Fred Hudson, retired engineer/scientist "This book-along with the virtual DIY Calculator-is an incredibly useful teaching and learning tool. The interesting trivia nuggets keep you turning the pages to see what's next. Students will have so much fun reading the text and performing the labs that they won't even realize they are learning." -Michael Haghighi, Chairperson of the Business and Computer Information Systems Division, Calhoun Community College, Alabama "At last, a book that presents an innovative approach to the teaching of computer architecture. Written with authority and verve, witty, superbly illustrated, and enhanced with many laboratory exercises, this book is a must for students and teachers alike." -Dr. Albert Koelmans, Lecturer in Computer Engineering, University of Newcastle upon Tyne, UK, and the 2003 recipient of the EASIT-Eng. Gold Award for Innovative Teaching in Computer Engineering Packed with nuggets of information and tidbits of trivia, How Computers Do Math provides an incredibly fun and interesting introduction to the way in which computers perform their magic in general and math in particular. The accompanying CD-ROM contains a virtual computer/calculator called the DIY Calculator, and the book's step-by-step interactive laboratories quide you in the creation of a simple program to run on your DIY Calculator. How

Computers Do Math can be enjoyed by non-technical individuals; students of computer science, electronics engineering, and mathematics; and even practicing engineers. All of the illustrations and interactive laboratories featured in the book are provided on the CD-ROM for use by high school, college, and university educators as lecture notes and handouts. For online resources and more information please visit the author's website at www.DIYCalculator.com.

A+ Guide to IT Technical Support (Hardware and Software) Jean Andrews 2016-01-06 This step-bystep, highly visual text provides a comprehensive introduction to managing and maintaining computer hardware and software. Written by best-selling author and educator Jean Andrews, A + Guide to IT Technical Support, 9th Edition closely integrates the CompTIA+ Exam objectives to prepare you for the 220-901 and 220-902 certification exams. The new Ninth Edition also features extensive updates to reflect current technology, techniques, and industry standards in the dynamic, fast-paced field of PC repair and information technology. Each chapter covers both core concepts and advanced topics, organizing material to facilitate practical application and encourage you to learn by doing. The new edition features more coverage of updated hardware, security, virtualization, new coverage of cloud computing, Linux and Mac OS, and increased emphasis on mobile devices. Supported by a wide range of supplemental resources to enhance learning with Lab Manuals, CourseNotes online labs and the optional MindTap that includes online labs, certification test prep and interactive exercises and activities, this proven text offers students an ideal way to prepare for success as a professional IT support technician and administrator. Important Notice: Media content referenced within the product description or the product text may not be available in the ebook version.

Computer-Managed Maintenance Systems William W. Cato 2001-12-20 Effective resource management and reliable equipment are essential for optimum plant performance. Computer-Managed Maintenance Systems goes beyond the simple selection and implementation of a CMMS. It also defines the changes in infrastructure, management philosophy and employee skills that must be implemented to gain maximum benefits from the CMMS. The book is designed to address the information needs of all levels of plant management. In this new edition, the authors have added a chapter specifically on the latest technology, Application Solution Providers (ASP) that has revolutionized the way CMMS are used and the benefits they can offer to a business. This solution provides integrated software, hardware and networking technology along with Information Technology (IT) consulting services into an outsourced package. A new appendix on Key Performance Indicators has also been added. Comprehensive, practical guide that covers selection, justification, and implementation of an effective CMMS in any facility All levels of plant management will find useful information in this step-by-step guideIncludes a new chapter on ASP technologies Computer Basics Absolute Beginner's Guide, Windows 10 Edition Michael Miller 2019-11-21 Updated for the Latest Windows 10 2019 This is today's best beginner's guide to using your computer or tablet with the Windows 10 operating system. Make the most of your Windows 10 notebook or desktop computer--without becoming a technical expert! This is the fastest way to get comfortable, get productive, get online, get started with social networking, make more connections, and have more fun! Even if you've never used a Windows computer before, this book shows you how to do what you want, one incredibly clear and easy step at a time. Here's a small sample of what you'll learn: Set up your computer and use the Windows 10 Start menu and desktop Connect to the Internet and browse the Web with Microsoft Edge Get started with social networking on Facebook, Twitter, Pinterest, and LinkedIn Use Windows 10's built-in apps--and find great new apps in the Windows Store Connect printers and external storage, and set up automatic file backup Connect to a home wireless network or public Wi-Fi hotspot Go online to shop and sell--and smart search with Microsoft Cortana® Get work done quickly with Microsoft Office Organize, view, and share photos Listen to streaming music with Pandora and Spotify Watch streaming movies and TV shows with Amazon Prime Video, Hulu, Netflix, and more Protect yourself against viruses, spyware, and spam Keep your system running reliably at top

speed **Arabian computer guide 86** 1986

Study and Research Guide in Computer Science Wolfgang Tölle 1993-01-07 Computer science departments at universities in the U.S.A. are world renowned. This handy reference guide gives detailed profiles of 40 of the best known among them. The profiles are organized in a uniform layout to present basic information, faculty, curriculum, courses for graduate students, affiilated institutions, facilities, research areas, funding, selected projects, and collaborations. Two full alphabetical listings of professors are included, one giving their universities and the other their research areas. The guide will be indispensible for anyone - student or faculty, not only in the U.S.A. - interested in research and education in computer science in the U.S.A.

**The Self-Taught Computer Scientist** Cory Althoff 2021-09-16 The Self-Taught Computer Scientist is Cory Althoff's follow-up to The Self-Taught Programmer, which inspired hundreds of thousands of professionals to learn how to program outside of school. In The Self-Taught Programmer, Cory showed readers why you don't need a computer science degree to program professionally and taught the programming fundamentals he used to go from a complete beginner to a software engineer at eBay without one. In The Self-Taught Computer Scientist, Cory teaches you the computer science concepts that all self-taught programmers should understand to have outstanding careers. The Self-Taught Computer Scientist will not only make you a better programmer; it will also help you pass your technical interview: the interview all programmers have to pass to land a new job. Whether you are preparing to apply for jobs or sharpen your computer science knowledge, reading The Self-Taught Computer Scientist will improve your programming career. It's written for complete beginners, so you should have no problem reading it even if you've never studied computer science before.

*The Computer Guide for Small Businesses* Brian Gooch 1991

Computer Coding for Kids Dorling Kindersley Publishing Staff 2019-08 Kids can take their first steps towards becoming expert computer programmers with this fully-updated guide to coding for beginners. They'll master Scratch 3.0, the brand-new version of the world's most popular coding language for beginners. This will let them discover what makes a computer work while learning how to build their own computer programs and games. Once they're Scratch experts, it's onto the more complex Python programming language to delve even deeper into the technology that surrounds us every day. Computer Coding for Kids uses a simple, visual layout to guide budding programmers step by step through the ins and outs of computer code, from algorithms to variables, even showing them how to find and fix bugs in their code. Before you know it, they'll be creating their own programs from scratch. It doesn't stop there, though. If Scratch and Python have got them hooked, there's a peek at binary and JavaScript to show them where their coding career could be heading next. This book also lifts the lid on computers and shows young readers the chips and processors that make technology come to life. Fully illustrated with funny and informative graphics, Computer Coding for Kids makes even the most difficult aspects of coding fun and easy to understand.

**Read Chinese Without Knowing Chinese** George Kung 2008 This book provides a step-to-step guide for people unfamiliar with the Chinese language, using PC, Internet and a few other tools to read text written in Chinese. It covers reading the electronic text (website and e-mail) as well as text on printed materials, such as magazines, newspapers. The techniques can even read posters and street signs.The book contains a lot of real-life examples of reading text from different materials. It demonstrated that with the help from translation software, dictionary software and OCR (Optical Character Recognition) software, reading Chinese text by people who do not know the language is feasible.

*Guide to Teaching Computer Science* Orit Hazzan 2016-10-14 This textbook presents both a conceptual framework and detailed implementation guidelines for computer science (CS) teaching. Updated with the latest teaching approaches and trends, and expanded with new learning activities, the content of this new edition is clearly written and structured to be applicable to all levels of CS education and for any teaching organization. Features: provides 110 detailed learning activities; reviews curriculum and cross-curriculum topics in CS; explores the benefits of CS education research; describes strategies for cultivating problem-solving skills, for assessing learning processes, and for

dealing with pupils' misunderstandings; proposes active-learning-based classroom teaching methods, including lab-based teaching; discusses various types of questions that a CS instructor or trainer can use for a range of teaching situations; investigates thoroughly issues of lesson planning and course design; examines the first field teaching experiences gained by CS teachers.

**Cisco Networking Essentials** Craig Berg 2020-06-15 Are you looking to get started with your journey to getting Cisco certified or merely want to increase your knowledge of networking to build on your IT skills and boost your career or business? And you looking for a guide that breaks down the seemingly complex topic of computer networking into simple, digestible content that you can start applying right away to set up, manage and troubleshoot computer networks with confidence? If you've answered YES, keep reading.... You Are 1-Click Away From Learning How To Develop More Than Average Level Knowledge Of Cisco Networking! You know the benefits of getting CCNA certification in the current tech industry that is openly hungry for network professionals. You know that you would easily get promoted for having practical Network skills or land yourself a job in a better paying Cisco-partner company and other businesses. You also know that networking job demand is growing exponentially each year, with a projected rate of 26% in 2020 alone. You know all that... But have you felt intimidated by the whole process of learning networking and even wondered whether you'd make it through a couple of weeks? Perhaps you're not an IT professional, but desire to learn network hardware maintenance and management to improve your life in aspects like security, business efficiency or for self fulfillment, but don't have a clue about where to begin? Then keep reading, as I have the perfect solution for you to get started with networking the right way. This book is a simple, straightforward and concise beginners' guide to computer networking, and is what you've been looking for. This book recognizes that the first step to becoming a real network professional is having a solid foundation of networking essentials, and its valuable content is weaved based on that understanding. As a beginner, I imagine that you've been having certain questions and concerns such as: What's the best way or place to start learning networking? What are some of the essential topics I need to cover? How do I acquire a solid understanding of networking that would enable me to handle basic hardware and software networking tasks? What does networking even entail? If I am right, even if just close, I am confident that this book will prove 100% valuable to you. In just 1-click away, you will learn: What a computer network is and the types of networks we have What an open systems interconnections model looks like, and why it's important to divide a network into various layers The ins and outs of data encapsulation What you need to know in TCP/IP The role of Ethernet technologies and cabling The basics of Ethernet cabling Everything you need to know about data encapsulation in TCP/IP model, and the Cisco 3 layer hierarchical model What IP addresses are and how they work ...And much more! Even if you've never done anything like this before, by the end of this book, you will be confident to execute everything the book teaches! What's more; this book is also a practical, beginner-friendly guide that you'll enjoy reading and implementing so consider this your lucky day! Scroll up and click Buy Now With 1-Click or Buy Now to get your copy today!

**A Bibliographic Guide to the History of Computer Applications, 1950-1990** James W. Cortada 1996 Covering over 40 industries and dozens of applications, this is the first bibliography on the history of computer applications. After an introductory essay on the history of applications, the volume is divided into two time periods and includes over 1,600 entries, arranged by application and industry. Users will find sections on such fields as higher education, manufacturing, law enforcement, accounting, space travel, ATMs, artificial intelligence, banking, and trucking. Entries are annotated to describe their content and, when appropriate, their historical significance. Compiled by a historian for other historians and economists, the bibliography draws on the entire spectrum of contemporary and historical literature: books, user's guides, trade journals, industry publications, technology and scholarly magazines and journals, and newsletters, including both American and European sources. As the author of several books on information processing and a member of the IBM Corporation, Cortada is in a good position to pick the historically significant literature for inclusion in this bibliography. *The Practice of Law by Laymen and Lay Agencies* Frederick Charles Hicks 1931 A story of two people who have different concepts about relationships. Sam is a bookworm whereas Emily is a fun loving girl. One day they both have a serious argument about each other'- "s lives, this argument turns into a challenging bet between each other. The bet is based on a 7 day relationship, which is about a sparkling chemistry between the two. From an unbelievable parasailing date to the apology written on the sky. Would an unbelievable parasailing date or an apology written on sky will change their love perception?

**Cambridge IGCSE® Computer Science Revision Guide** David Watson 2015-09-30 Cambridge IGCSE Computer Science Revision Guide follows the Cambridge IGCSE (0478) and Cambridge O Level (2210) Computer Science syllabuses, matching the syllabus for examination from 2015. The book instils confidence and thorough understanding of the topics learned by the students as they revise for examinations, and is written in a clear and straightforward tone to assist learning concepts and theories. This revision guide is endorsed by Cambridge International Examinations.

**A Manager's Guide to Computer Processing** Roger L. Sisson 1967

**Absolute Beginner's Guide to Computer Basics, Fourth Edition** Michael Miller 2007 &> Who knew how simple computers could be? What can you do with your new PC? The sky's the limit! Absolute Beginner's Guide to Computer Basics will show you how to set up and configure your PC, including how to connect to the Internet. Then you'll learn how to fix your digital photos, create digital scrapbooks, download digital music to your iPod, burn your own custom CDs, watch DVD movies, write letters and memos, balance your checkbook, and create show-stopping presentations. And if you need more computing horsepower, you'll even learn how to upgrade your PC and add new peripherals. It's all easy, thanks to Michael Miller's step-by-step instructions and helpful advice! Now updated for both Windows VistaTM and Windows® XP, Absolute Beginner's Guide to Computer Basics will have you using your new PC in no time! Here's a preview of what you'll find inside: Learn how to set up and configure your new computer, and install new computer hardware and software Get the scoop on how to work with Microsoft Windows XP or Windows Vista, and how to personalize it just for you Learn how to use the most popular computer programs-including Microsoft® Word, Microsoft® Works, Microsoft® Money, and Quicken Connect to the Internet for web surfing, email, instant messaging, blogging, and podcasts-and create your own MySpace page Become a digital media pro-learn to work with digital cameras and photos, download and listen to digital music, and burn your own CDs and DVDs Find out how to protect your PC from spam, viruses, spyware, and computer attacks Learn how to set up a wireless home network and share your Internet connection with multiple PCs Introduction I Getting Started 1 Understanding Desktop PCs 2 Understanding Notebook PCs 3 Setting Up Your New Computer System II Using Windows 4 Getting to Know Windows Vista 5 Using Windows XP on Older Computers 6 Personalizing Windows 7 Working with Files, Folders, and Disks III Upgrading and Maintaining Your System 8 Adding New Hardware and Devices to Your System 9 Setting Up a Home Network 10 Performing Routine Maintenance 11 Dealing with Common Problems 12 Protecting Your PC from Viruses, Spam, and Other Online IV Using Computer Software 13 Installing New Software 14 The Suite Spot: Working with Microsoft Works and Microsoft 15 Letters, Memos, and More: Working with Microsoft Word 16 Crunching Numbers: Working with Microsoft Excel 17 Presenting Yourself: Working with Microsoft PowerPoint 18 Banking and Beyond: Work...

**The Manga Guide to Microprocessors** Michio Shibuya 2017-08-29 Ayumi is a world-class shogi (Japanese chess) player who can't be beaten—that is, until she loses to a powerful computer called the Shooting Star. Ayumi vows to find out everything she can about her new nemesis. Lucky for her, Yuu Kano, the genius programmer behind the Shooting Star, is willing to teach her all about the inner workings of the microprocessor—the "brain" inside all computers, phones, and gadgets. Follow along with Ayumi in The Manga Guide to Microprocessors and you'll learn about -How the CPU processes information and makes decision -How computers perform arithmetic operations and store information -logic gates and how they're used in integrated circuits -the Key components of modern computers, including registers, GPUs, and RAM -Assembly language and how it differs from high-level programming languages Whether you're a computer science student or just want to understand the

power of microprocessors, you'll find what you need to know in The Manga Guide to Microprocessors.

*g-computer-guide Downloaded from* [livingsports.tw](https://livingsports.tw) *on September 25, 2022 by guest*